#### EDG 1.4 RPM package installation on DESY Linux 4 (S.u.S.E. 7.2) machines

Andreas Gellrich**Jacek Nowak Maxim Vorobiev**   Andreas.Gellrich@mail.desy.de jacek\_nowak@autograf.pl vorobiev@mail.desy.de

# Presentation layout

- $\bullet$
- Introduction<br>Comparison
- Comparison of DESY Linux 4 to RedHat 6.2<br>An overview of the main installation issues a<br>main problems  $\bullet$  An overview of the main installation issues and solutions to the main problems
	- installing packages and satisfying dependecies
	- modifying scripts to start services
- $\bullet$ Summary and future <sup>p</sup>lans

#### Introduction

- DESY <sup>a</sup> HEP laboratory in Hamburg, Germany
	- build around the HERA accelerator
	- <sup>4</sup> experiments, about 700 scientists from 31 countries
- Spring 2003 DESY starts the installation of a<br>grid testbed<br>EDG 1.4 has been chosen as the software base grid testbed
- 
- EDG 1.4 RPM distribution is for RedHat 6.2 only
- EDG 1.4 RPM distribution is for RedHat 6.2 only<br>DESY is using its own Linux distribution DESY DESY is using its own Linux distribution - DESY Linux <sup>4</sup>

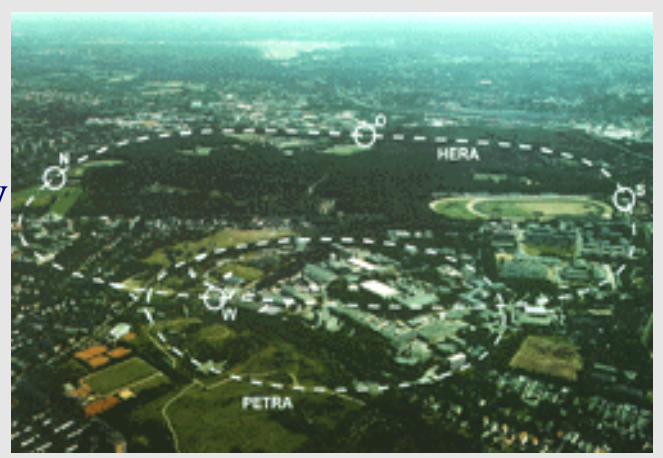

# DESY Linux 4

- DESY Linux 4 is based on SuSE Linux 7.2 professional edition<br>Desktop and server machines
- $\bullet$
- Desktop and server machines<br>Many applications are shared  $\bullet$ Many applications are shared through AFS<br>User accounts are AFS based
- User accounts are AFS based
- $\bullet$  Software versions:
	- kernel 2.4.18
	- glibc 2.2.2
	- RPM 3.0.6.

# RedHat 6.2

- RedHat 6.2 is the standard platform for EDG 1.4 RPM<br>distribution<br>The RPM's are designed and compiled for this platform distribution
- 
- Some services use RedHat specific scripts and configuration files
- Some services use RedHat specific scripts and configuration files<br>The RPM dependencies rely on many standard RedHat packages The RPM dependencies rely on many standard RedHat packages<br>Software versions:
- Software versions:
	- kernel 2.2.24
	- glibc 2.1.3
	- RPM 3.0.5.

# RedHat 6.2 vs. DESY Linux 4

- Two options:
	- remove DESY Linux and install RedHat or ...
	- install EDG on top of DESY Linux 4
- $\bullet$ 
	- RedHat 6.2 would make the installation much easier but ...<br>- requires integration with the existing system at DESY requires integration with the existing system at DESY
		- this will require <sup>a</sup> lot of work
- $\bullet$  EDG 1.4 binary packages may not work at all with DESY Linux <sup>4</sup> but...
	- if we succeed we have <sup>a</sup> fully integrated system
	- we can contribute to the EDG community
- Conclusion: installing EDG on DESY Linux <sup>4</sup> is worth <sup>a</sup> try!

#### Installation method

- Installation based on the official "EDG 1.4 Installation Guide" and the WP1 ,,Administrator and User Guide"
- - Different installation possibilities<br>- LCFG installs a RedHat 6.2 sys LCFG installs <sup>a</sup> RedHat 6.2 system from scratch
		- LCFG Lite is an option but ...
		- manual installation gives better control on what is going on
		- we need to perform <sup>a</sup> manual installation first to see what needs to be changed in the LCFG configuration files

# EDG packages

- EDG packages can be downloaded from the offical package **marianne.in2p3.fr/datagrid/testbed1/repositories/** reposiotry at
- Grouped into node type (RB, WN, CE etc ...) and into software group (Globus, CA, EDG etc ... )
- Packages from Globus, CA, EDG, RedHat 6.2 and external were used in our installation
	- packages from the Globus and CA group could be installed easily on our system
	- packages from EDG group return many dependency errors

### Dependency errors I

- Some pacages repor<sup>t</sup> missing dependencies on libraries which are libcrypto.so.0 is needed by openldap-ftree-2.0.18ft1.0.0pre3-1 on the system: libssl.so.0 is needed by openldap-ftree-2.0.18ft1.0.0pre3-1
- 
- Such dependency errors can be safely ignored<br>A different version string format was the reason-<br>dependency problems  $\bullet$ A different version string format was the reason of perl package<br>dependency problems<br> $-$  perl 5.6.0 is installed perl  $\geq$  5.00503 is required dependency problems
	- perl 5.6.0 is installed, perl  $\ge$  5.00503 is required
	- dependency fails because  $6 < 00503$
	- for some packages files are placed in wrong directories
	- optimal solution is to rebuild these packages

#### Dependency errors II

- $\bullet$ 
	- Dependecy on initscripts<br>- initscrpits package con<br>what comes with SuSI initscrpits package contains RedHat specific stuff which is incompatible with what comes with SuSE
		- some workarounds are necesary
- 
- Dependency on egcs<br>- conflicts with gcc conflicts with gcc installation
	- can not be satisfied without major modifications to the system
	- may result with incompatibilities with binaries compiled on grid nodes using egcs

## Dependency errors III

- 
- AFS specific problems<br>- perl installation is of per<sup>l</sup> installation is on */usr/local* which is an AFS partition
	- per<sup>l</sup> packages can not be installed locally
- 
- Some dependencies can be fulfilled by installing standard SuSE packages<br>Dependencies on other packages from the RedHat 6.2 and External group<br>can be fulfilled simply by installing these packages Dependencies on other packages from the RedHat 6.2 and External groups<br>can be fulfilled simply by installing these packages  $\bullet$ can be fulfilled simply by installing these packages

# The initscripts package I

- - Contains functions used to start services<br>- the *daemon* function from /etc/init.d/fi<br>services it calls /shin/initlog the *daemon* function from */etc/init.d/functions* is used to start services, it calls */sbin/initlog*
		- */sbin/initlog* starts <sup>a</sup> process and logs its output, it is also used to log single messages
- - These functions don't work on SuSE and need to be replaced<br>- calls to *daemon* can be replaced with */sbin/startproc*  calls to *daemon* can be replaced with */sbin/startproc*
		- */sbin/initlog* when *daemon* is replaced is used only for logging single messages
		- its behavior can be mimicked by <sup>a</sup> simple script

# The initscripts package II

- 
- initscripts comes also with a set of configuration files<br>
/etc/sysconfig/network is used by some EDG scripts
- */etc/sysconfig/network* is used by some EDG scripts<br>It contains five lines:<br>NETWORKING=ves  $\bullet$ It contains five lines:<br>NETWORKING=yes<br>HOSTNAME=grid007. NETWORKING=yes HOSTNAME=grid007.desy.de GATEWAY=131.169.223.16GATEWAYDEV=eth0NISDOMAIN=desy.de
- It can be easily created for a given machine

# AFS related problems

- - AFS user accounts<br>- on DESY Linux on DESY Linux users have AFS accounts and home directories
		- the *~/.globus* can not be accessed when it is on AFS
		- the simplest solution is to make it <sup>a</sup> link to <sup>a</sup> directory local on the machine
- - Starting condor\_master (on a RB node only)<br>- crashes with segmentation fault on startup crashes with segmentation fault on startup
		- the reason are AFS entries in the */etc/passwd* file starting with  $+(a)$
		- these entries need to be commented out

#### Other problems

- Different way of adding entries to the crontab<br>Different way of adding services to init.d
- 
- Different way of adding services to init.d<br>Conflicts with standard Open LDAP insta Conflicts with standard Open LDAP installation on RC<br>- gsi authentication did not work
	- gsi authentication did not work

# Summary

#### Current status

- - A complete testbed<br>- CE, WN, 2x SE, CE, WN, 2x SE, RC, RB, BDII, UI
- - Test which have been performed<br>- using the UI for access to our l<br>outside DESY using the UI for access to our local testbed as well as testbeds outside DESY
		- using the RB for job submission on our local testbed
		- using the SE and RC to store and replicate files on our local testbed

# Summary

- 
- The testbed installation was a success<br>All problems so far have been caused<br>or installation procedures All problems so far have been caused by mistakes in configuration<br>or installation procedures<br>No signs of errors related to binaries incompatibility or installation procedures
- 
- No signs of errors related to binaries incompatibility<br>A step-by-step installation guide can be found here: A step-by-step installation guide can be found here:<br>http://www-it.desy.de/physics/projects/grid/ http://www-it.desy.de/physics/projects/grid/

### Conclusion and future plans

- It is possible to install EDG binaries on top of an existing,<br>
'non-RedHat' system<br>
No major modification to the system or to EDG packages 'non-RedHat' system
- No major modification to the system or to EDG packages are<br>necessary<br>Future Plans: necessary
- Future Plans:
	- Future Plans:<br>- installing installing EDG 2.0 (should be now easier)
		- using LCFG Lite in order to simplify the installation procedure
		- running Monte Carlo production for HERA experiments on the Grid
		- joining the EGEE project is being considered

# The End